## STEP 1: https://www.nrcs.usda.gov/wps/portal/nrcs/main/soils/survey/

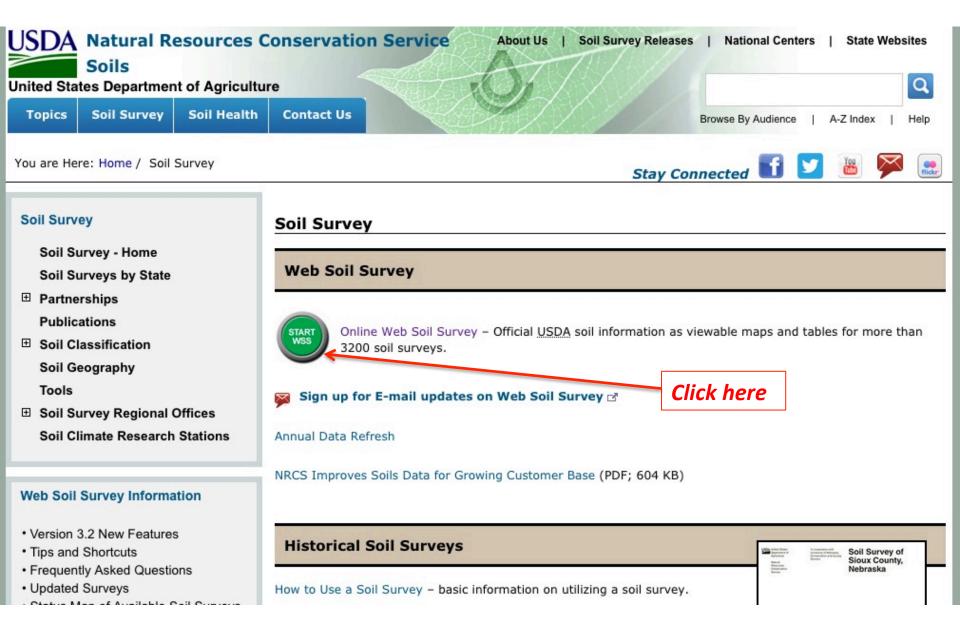

**STEP 2: Select your State and County** 

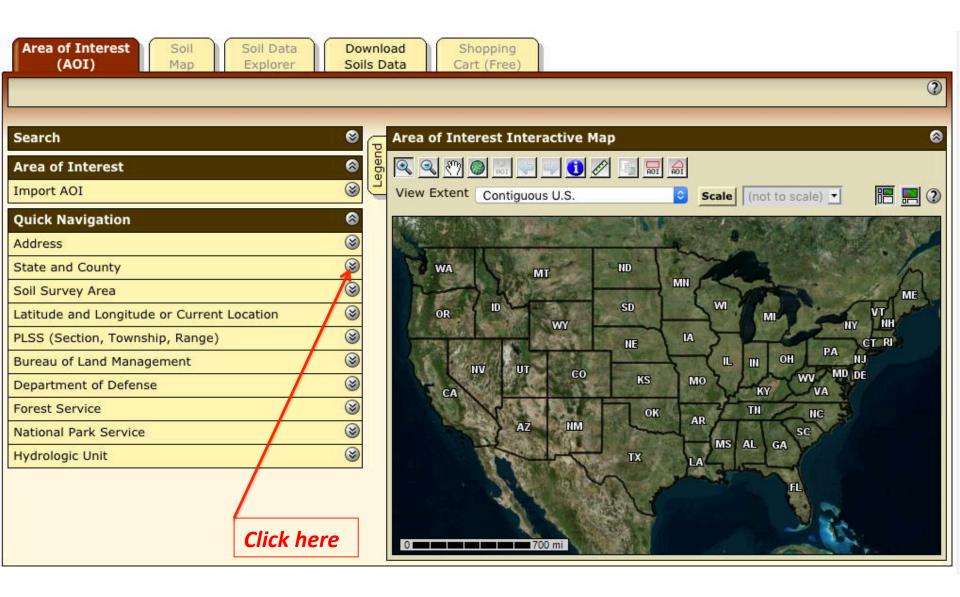

STEP 3: Click "View" button

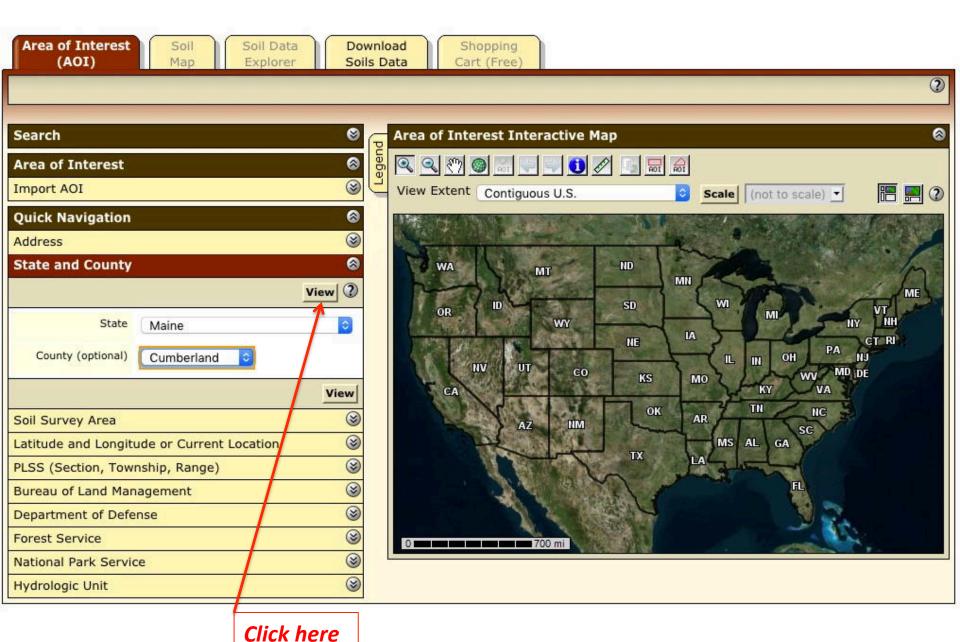

STEP 4: Zoom in to your project area using the magnifying glass; map will zoom, then use the "AOI" tool to draw a boundary around your project area. **Area of Interest** Soil Data Download Shoppin (AOI) Soils Data Map volorer Area of Interest Interactive Map Search 8 **Area of Interest** 8 Import AOI View Extent | Contiguous U.S. Scale (not to scale) -8 **Quick Navigation** Whitefield 8 Address Kerr bec Oxford Lovell 8 **State and County** Richm ond Andre coggir Oxford Bridgton 2 View 86 2 Libon Falls Conway 302 State Maine County (optional) Cumberland Carroll Freeport Camberland View Ke zar Falls

Lim erick

20 mi

Bar Mills

Falmouth Foreside

8

8

8

8

8

8

8

8

Otalpee

Soil Survey Area

Forest Service

Hydrologic Unit

Latitude and Longitude or Current Location

PLSS (Section, Township, Range)

Bureau of Land Management

Department of Defense

National Park Service

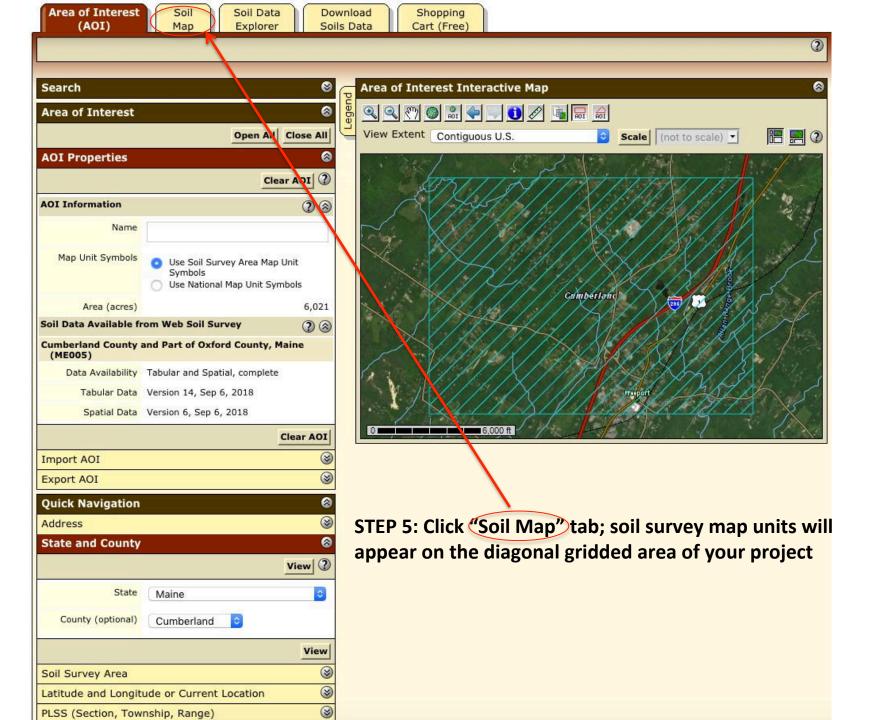

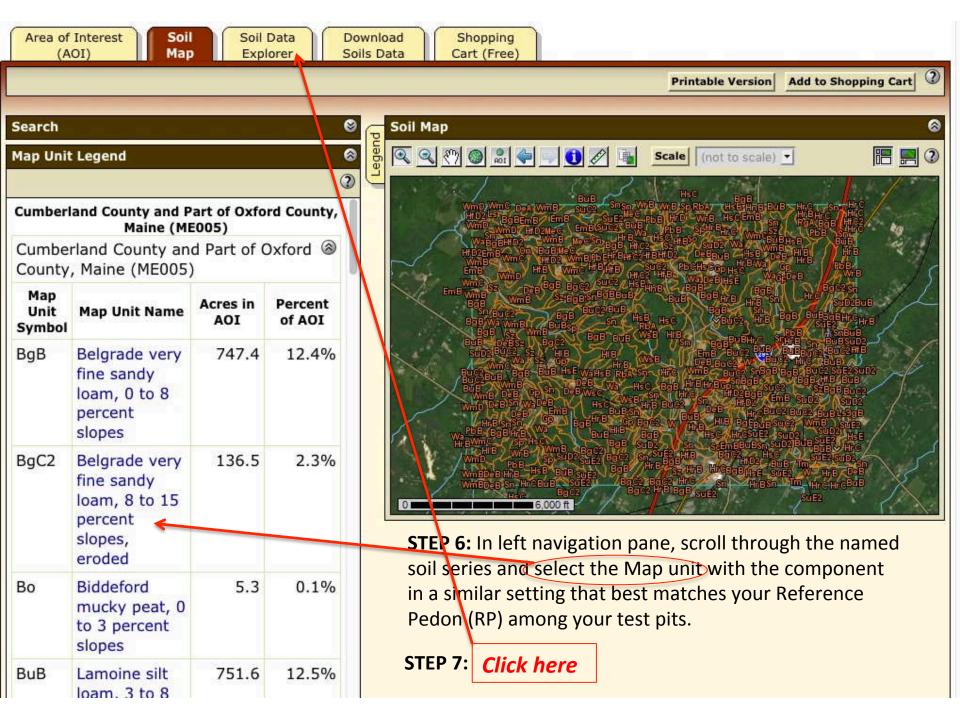

STEP 8: Click here Area of Interest Soil Data Soil Download Shopping **Explorer** Soils Data (AOI) Мар Cart (Free) View Soil Information By Use: All Uses Printable Version Add to Shopping Cart Suitabilities and Soil Properties and Ecological Site Soil Intro to Limitations for Use Soils Qualities Assessment Reports 8 Soil Map Search **=** 2 8 Suitabilities and Limitations Ratings Scale (not to scale) -Open All Close All ② ⊗ Building Site Development **?** 😵 Construction Materials 23 Disaster Recovery Planning **② ③** Land Classifications ② ③ Land Management 2 3 Military Operations 2 3 Recreational Development **②** ⊗ Sanitary Facilities **② ③** Soil Health ② ③ Vegetative Productivity ② ⊗ Waste Management ② ③ Water Management 3.000 ft

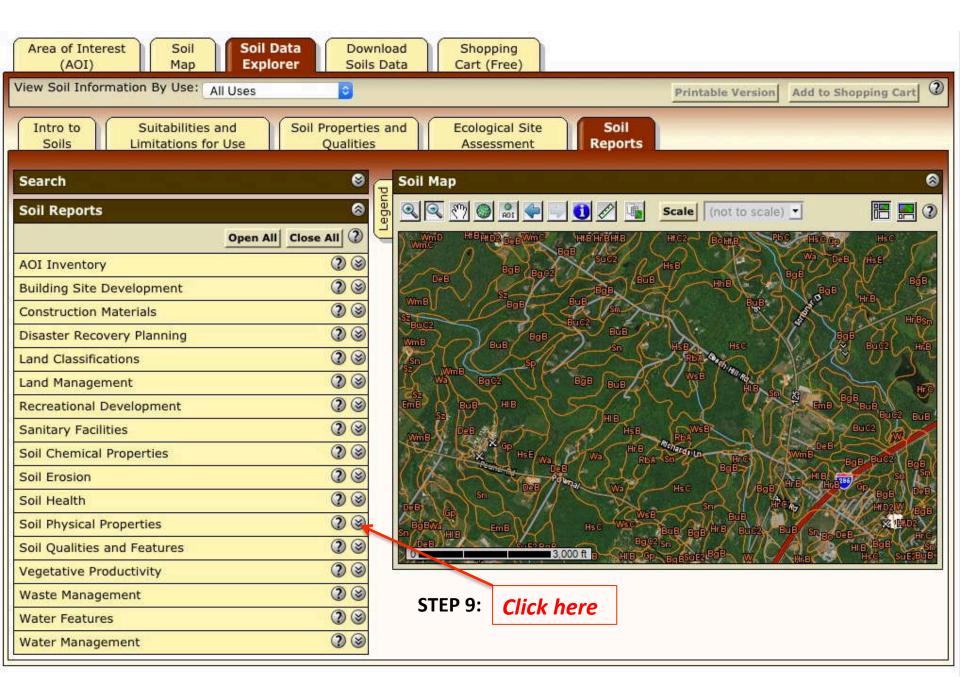

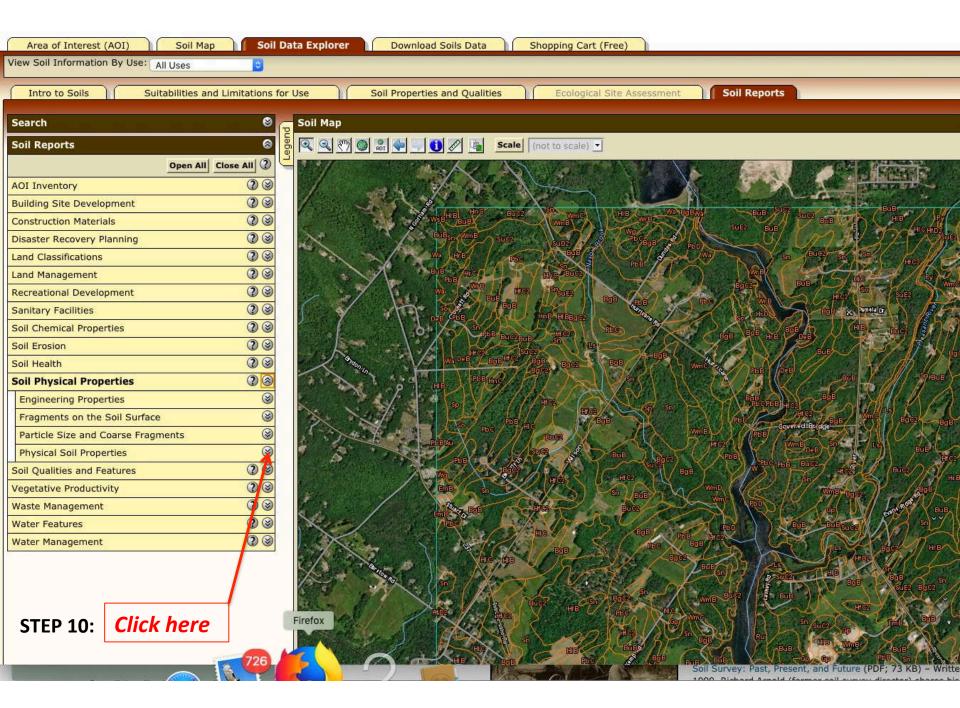

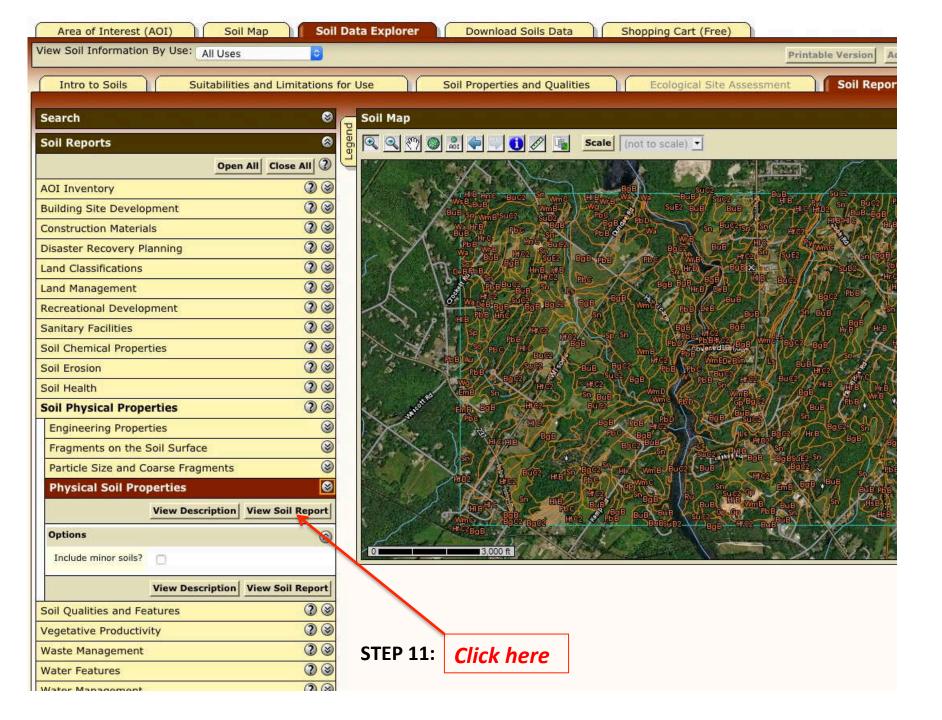

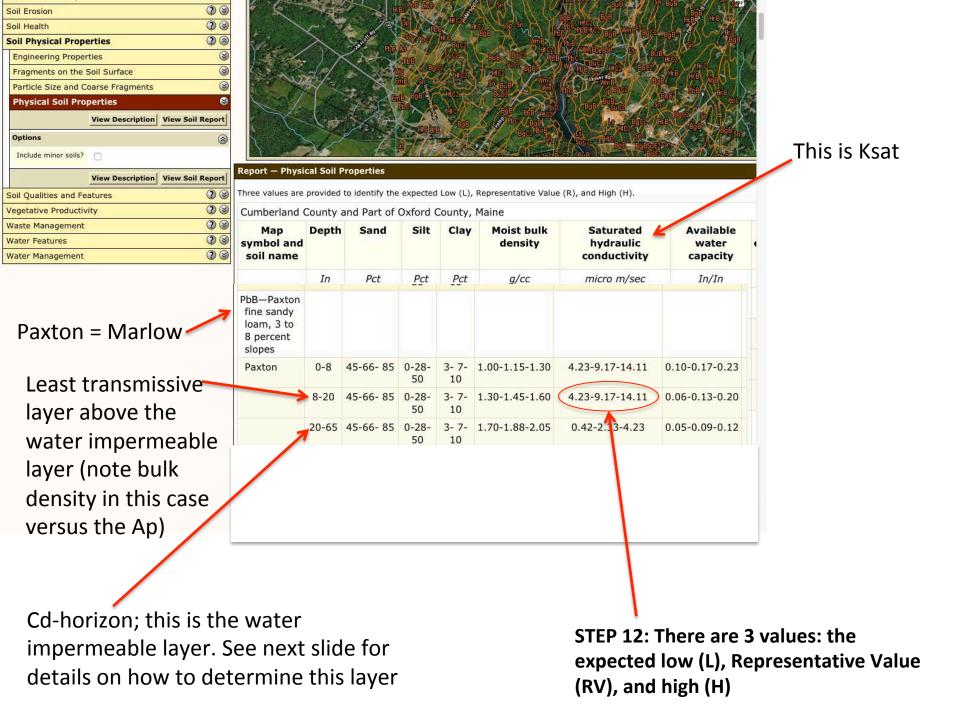

## What is a "water impermeable layer"?

See Footnote 1/ below **Table 7.1**, p. 7-4. The various diagnostic horizons are defined in *Keys to Soil Taxonomy*, USDA (Chapter 3).

"Fragipan" is equivalent to the Cd-horizon in lodgement till.

"Densic materials have, at their upper boundary, a densic contact if they have NO CRACKS <u>or</u> if the spacing of the cracks that roots can enter is 10 CM OR MORE."

"An impermeable layer has a Ksat < 0.01 micro-meters/second\*

\*micro-meter = micron = 0.001 mm

| SAND | 0.050:          |
|------|-----------------|
| SILT | — 0.050 microns |
| JILI | — 0.002microns  |
| CLAY |                 |

## What is "Depth to high water table"?

See Footnote 2/ below **Table 7.1**, p. 7-4.

This is the Seasonal High Water Table (SHWT)

## What is "Ksat of least transmissive layer in depth range"?

This is the layer or horizon with that will be least transmissive ABOVE THE WATER IMPERMEABLE LAYER.